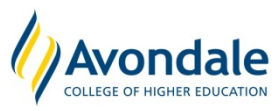

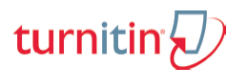

## **Creating a Turnitin Assignment in Moodle**

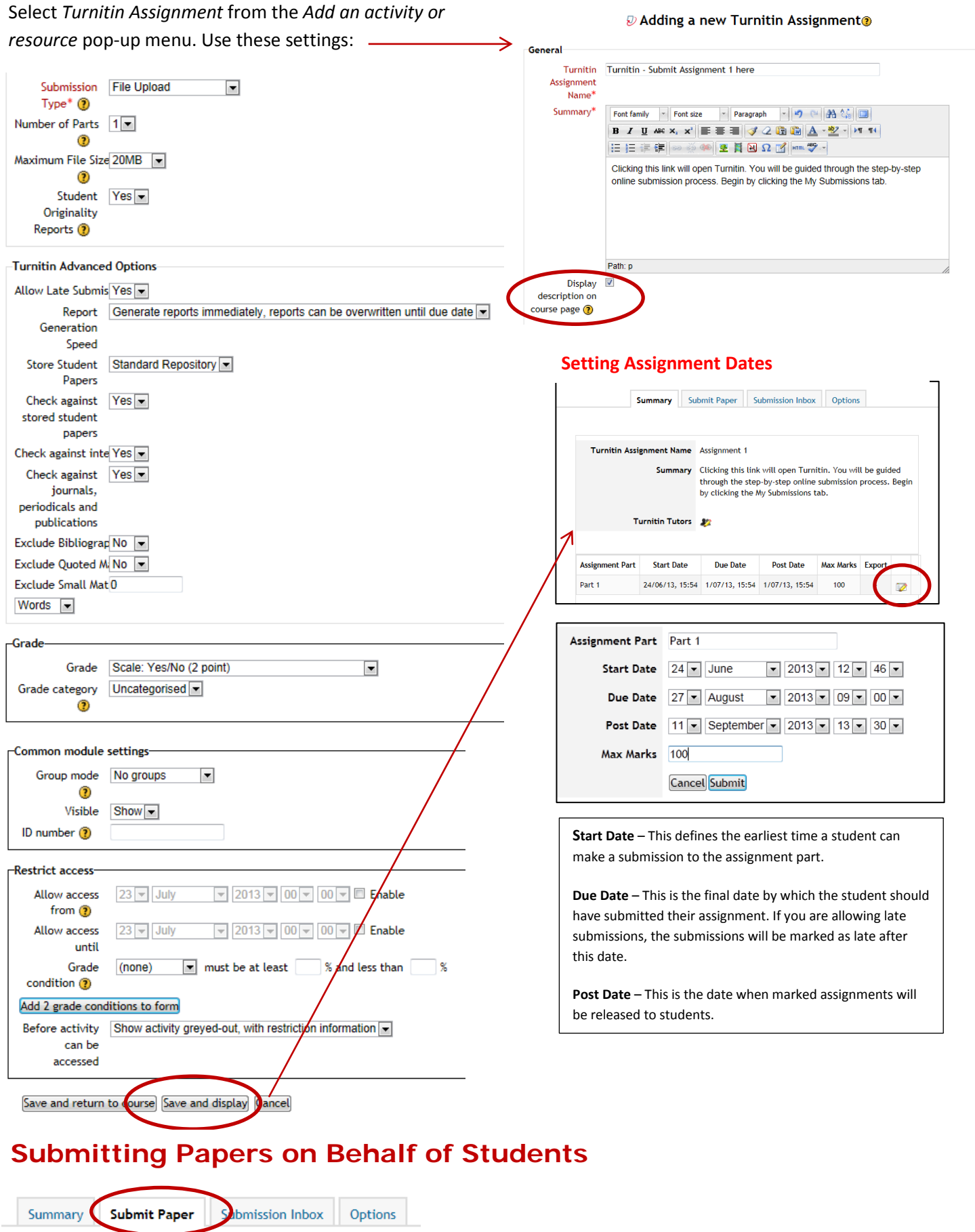